# New Users Guide to NetDMR Asa Bigham Compliance Monitoring

## Presentation Topics

- 1. What is NetDMR?
- 2. Electronic Reporting
- 3. EPA Databases
- 4. Account Creation (Live Presentation)
- 5. Requesting Access (Live Presentation)

## What is NetDMR?

- Web-based tool that allows permittees to electronically submit Discharge Monitoring Reports (DMRs)
- EPA hosts the national NetDMR
- TCEQ previously hosted Texas NetDMR
	- On March 26, 2018, TCEQ began migrating its NetDMR users to the EPA's hosted national NetDMR Customer

#### Electronic Reporting Rule

- EPA NPDES Electronic Reporting Rule, Phase I due date December 21, 2016
- E-reporting wavier (TCEQ Form 20754)

#### EPA Databases

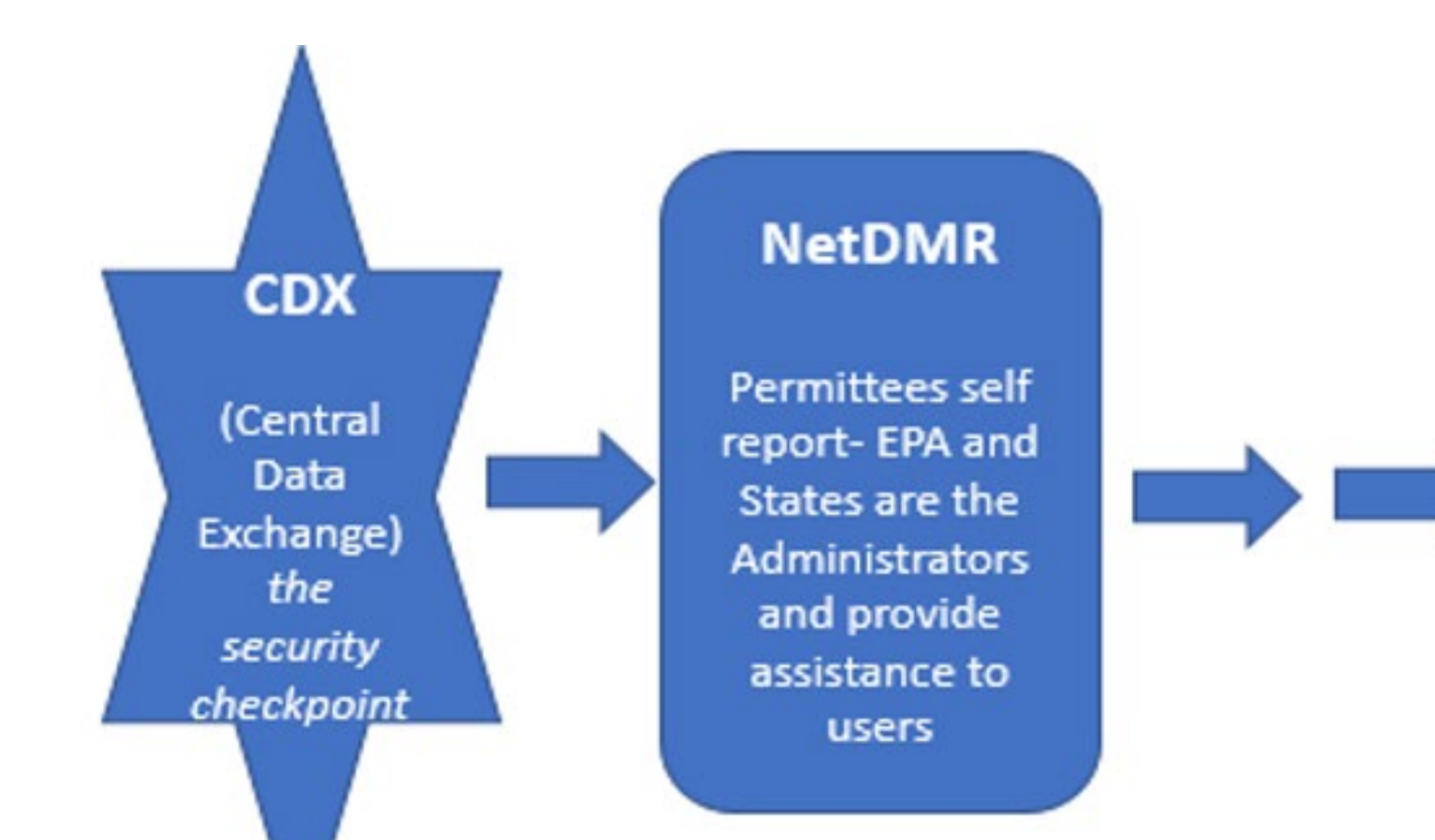

#### **ECHO**

(Enforcement **Compliance History** Online) is available to everyone for researching national, statewide and/or individual facility data from multiple medias

### CDX vs NetDMR

#### CDX

- $\blacktriangleright$  Tool used to access several different EPA systems with a single login
- **Uses "Signature Agreement"** to authenticate & authorize for users who "certify' data
- Signature Agreement needs to be submitted & approved only once per CDX account

#### NetDMR

**Tool used for electronic reporting** and management of DMR data

- Uses a "Subscriber Agreement" to authenticate & authorize users who Sign & Submit DMRs
- A Subscriber Agreement is required for each NPDES Permit ID Signatory Role Request

## CDX User Types & NetDMR Roles

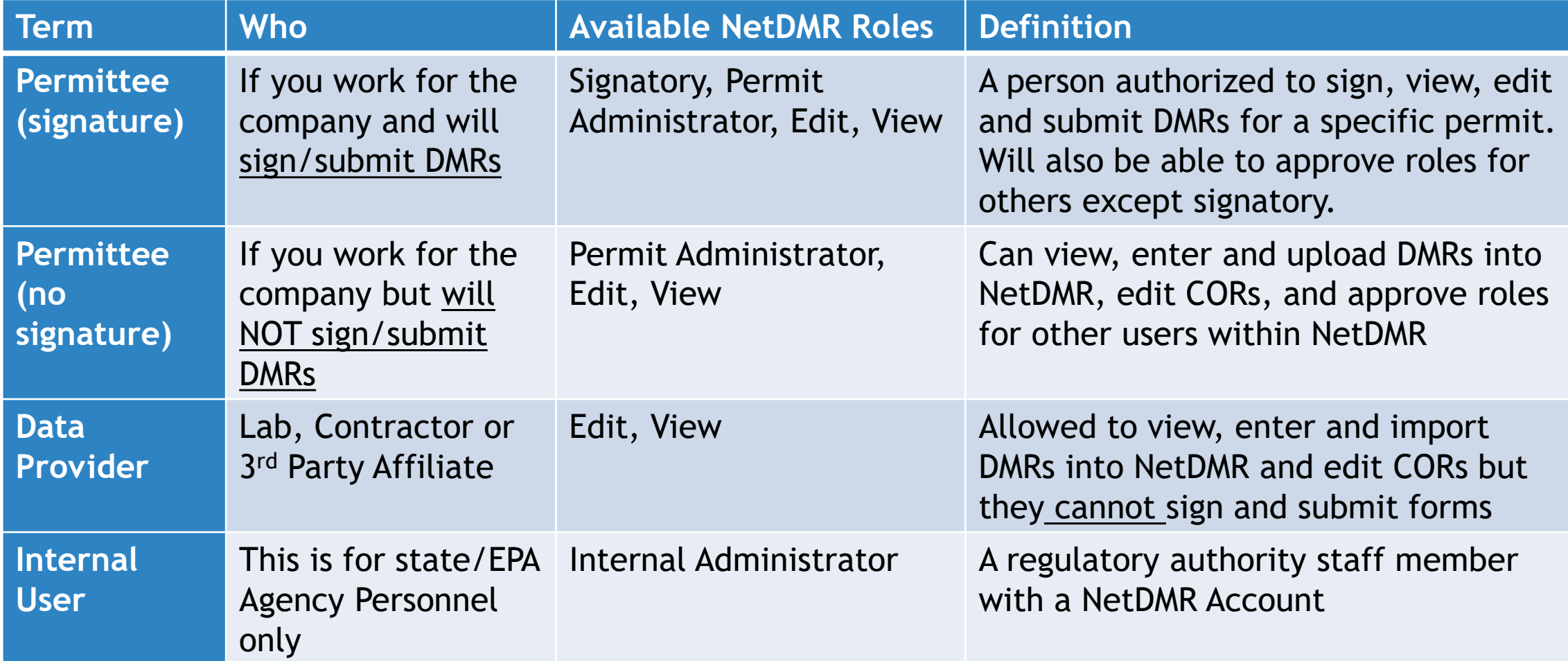

### Account Creation (Live Presentation)

## CDX Account Creation - Pitfalls

- Individual Email Needed
- User ID (case sensitive)
- ▶ 3 to 8 Different security questions answers (case sensitive)
- **Program Service: NDMR-TX: Texas Commission on Environmental Quality**

#### **Example 2 Choose Correct CDX User Type**

- Identity proofing  $(3<sup>rd</sup>$  party LexisNexis): Uses personal identifying information
	- **Last 4 numbers of SSN**
	- Home address (cannot use PO Box)
- Electronic Signing of ESA click "Yes"

#### Requesting Access (Live Presentation)

## NetDMR Access Requests – Pitfalls

- EPA ID No. is needed (TX...)
- When requesting access, enter permit ID No. & **hit update**
- **Parent or Facility** 
	- Choose **Parent** if you work at a corporate headquarters or offsite office
	- Choose **Facility** if you work at or near to the location of the wastewater treatment facility.

#### NetDMR Access Request – More Pitfalls

For electronically signed subscriber agreements, if you are a Duly Authorized Representative (DAR) and not a Responsible Official (RO), the RO will need a CDX account to approve

A DAR will need to know the RO's first and last name, title, phone number, and email address

#### Useful Website Links & Info

 NetDMR <https://cdxnodengn.epa.gov/oeca-netdmr-web/action/login>

- **NetDMR Support Portal** <https://netdmr.zendesk.com/hc/en-us>
- ▶ Self-reported data can be accessible through EPA's ECHO database <https://echo.epa.gov/>
- Have questions? Please contact [NetDMR@tceq.texas.gov](mailto:NetDMR@tceq.texas.gov) for assistance regarding NetDMR or our NetDMR HelpLine: (512) 239-3367